BLS signatures, hashing to curves, and more: Dispatches from the IETF

Riad S. Wahby, Dan Boneh

Stanford

August 18th, 2019

### People

• BLS signatures authors:

Sergey Gorbunov, Hoeteck Wee, Zhenfei Zhang

- Hash-to-curve authors: Armando Faz-Hernández, Sam Scott, Nick Sullivan, Chris Wood
- Folks whose feedback has been crucial: Biörn Haase, Dan Harkins, Leo Reyzin, Michael Scott, Shoko Yonezawa

Why standardize? +philosophy $\epsilon$ 

The obvious one: interoperability

Why standardize? +philosophy $\epsilon$ 

The obvious one: interoperability

But also: efficiency, security

Why standardize? +philosophy<sup>e</sup>

The obvious one: interoperability

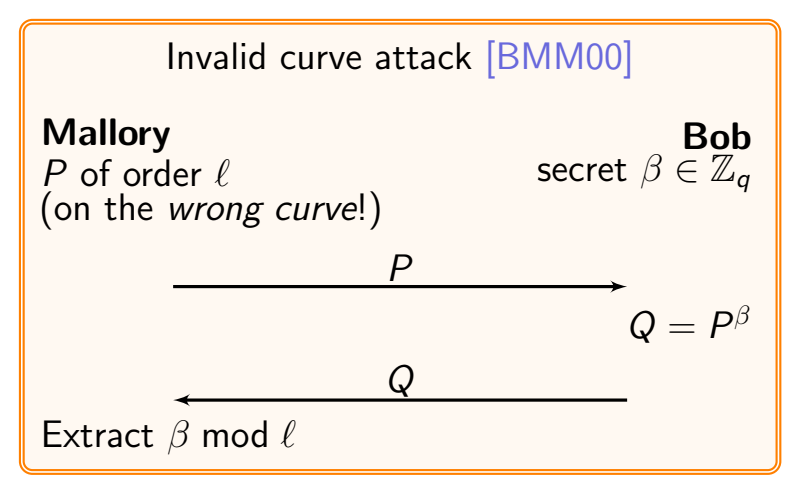

Why standardize? +philosophy<sup>e</sup>

The obvious one: interoperability

But also: efficiency, security Practice "polite crypto" [EWD1300]

 $\rightarrow$  Do the careful thinking up front so that your users don't have to! Why standardize? +philosophy<sup>e</sup>

The obvious one: interoperability

But also: efficiency, security Practice "polite crypto" [EWD1300]

 $\rightarrow$  Do the careful thinking up front so that your users don't have to!

A forcing function for pragmatism  $\rightarrow$  Users will ignore bad or confusing standards... . . . so make choices (but only the good ones)

1. Standardizing advanced crypto with the IETF

2. BLS signatures, hash-to-curve, and more

### Internet Engineering Task Force

"We believe in rough consensus and running code."

## Internet Engineering Task Force

"We believe in rough consensus and running code."

# Crypto Forum Research Group

"serves as a bridge between theory and practice, bringing new cryptographic techniques to the Internet community"

## Internet Engineering Task Force

"We believe in rough consensus and running code."

# Crypto Forum Research Group

"serves as a bridge between theory and practice, bringing new cryptographic techniques to the Internet community"

CFRG publishes "Informational" RFCs

 $\rightarrow$  can be incorporated by "Standards Track" RFCs. e.g., TLS 1.3 incorporates the curve25519 RFC

## Internet Engineering Task Force

"We believe in rough consensus and running code."

# Crypto Forum Research Group

"serves as a bridge between theory and practice, bringing new cryptographic techniques to the Internet community"

# CFRG publishes "Informational" RFCs

 $\rightarrow$  can be incorporated by "Standards Track" RFCs. e.g., TLS 1.3 incorporates the curve25519 RFC

CFRG has an active mailing list, too!

➔ https://irtf.org/cfrg

# Per [RFC5743]:

1. CFRG prepares a new "internet draft"

2. IRTF reviews it

3. IESG reviews it

4. RFC Editor prepares and publishes it

# Per [RFC5743]:

- 1. CFRG prepares a new "internet draft" technical vetting—correctness
- 2. IRTF reviews it
- 3. IESG reviews it
- 4. RFC Editor prepares and publishes it

# Per [RFC5743]:

- 1. CFRG prepares a new "internet draft" technical vetting—correctness
- 2. IRTF reviews it editorial vetting—clarity
- 3. IESG reviews it
- 4. RFC Editor prepares and publishes it

# Per [RFC5743]:

1. CFRG prepares a new "internet draft" technical vetting—correctness

2. IRTF reviews it editorial vetting—clarity

3. IESG reviews it

"political" vetting—is CFRG the right group?

4. RFC Editor prepares and publishes it

# Per [RFC5743]:

1. CFRG prepares a new "internet draft" technical vetting—correctness

2. IRTF reviews it editorial vetting—clarity

3. IESG reviews it

"political" vetting—is CFRG the right group?

4. RFC Editor prepares and publishes it fine-toothed combing

- 1. Build consensus: the world needs this protocol
	- stakeholders: the community at large (plus CFRG)

- 1. Build consensus: the world needs this protocol
	- stakeholders: the community at large (plus CFRG)
- 2. Write an "individual draft"
	- solicit feedback from stakeholders
	- https://github.com/ietf-gitwg/using-github

- 1. Build consensus: the world needs this protocol
	- stakeholders: the community at large (plus CFRG)
- 2. Write an "individual draft"
	- solicit feedback from stakeholders
	- https://github.com/ietf-gitwg/using-github
- 3. CFRG call for adoption
	- vote on CFRG mailing list: should this group work on this document? who will read and give feedback?

- 1. Build consensus: the world needs this protocol
	- stakeholders: the community at large (plus CFRG)
- 2. Write an "individual draft"
	- solicit feedback from stakeholders
	- https://github.com/ietf-gitwg/using-github
- 3. CFRG call for adoption
	- vote on CFRG mailing list: should this group work on this document? who will read and give feedback?
- 4. edit, implement, present updates at IETF meetings

- 1. Build consensus: the world needs this protocol
	- stakeholders: the community at large (plus CFRG)
- 2. Write an "individual draft"
	- solicit feedback from stakeholders
	- https://github.com/ietf-gitwg/using-github
- 3. CFRG call for adoption
	- vote on CFRG mailing list: should this group work on this document? who will read and give feedback?
- 4. edit, implement, present updates at IETF meetings
- 5. CFRG last call (for objections, comments, etc.)

- 1. Build consensus: the world needs this protocol
	- stakeholders: the community at large (plus CFRG)
- 2. Write an "individual draft"
	- solicit feedback from stakeholders
	- https://github.com/ietf-gitwg/using-github
- 3. CFRG call for adoption
	- vote on CFRG mailing list: should this group work on this document? who will read and give feedback?
- 4. edit, implement, present updates at IETF meetings
- 5. CFRG last call (for objections, comments, etc.)
- 6. hand off document to IRTF, etc.

CFRG standardization process—how long does it take?

Examples (from https://datatracker.ietf.org):

• curve25519/curve448 RFC7748: about 1 year 12 drafts in total IRTF, IESG reviews took a few days each RFC Editor queue took 3 months

CFRG standardization process—how long does it take?

Examples (from https://datatracker.ietf.org):

- curve25519/curve448 [RFC7748]: about 1 year 12 drafts in total IRTF, IESG reviews took a few days each RFC Editor queue took 3 months
- BLS signatures (WIP): 6 months so far 2 drafts so far
- Hash-to-curve (WIP): 17 months so far 5 drafts so far

# There's an RFC for that! [RFC8179]

- If you own a patent, you *must* disclose it.
- If you know of a patent, you *should* disclose it.

# There's an RFC for that! [RFC8179]

- If you own a patent, you must disclose it.
- If you know of a patent, you *should* disclose it.
- $\rightarrow$  IETF will ask rights holders for written assurance that patents will be licensed to implementors.

# There's an RFC for that! [RFC8179]

- If you own a patent, you must disclose it.
- If you know of a patent, you *should* disclose it.
- $\rightarrow$  IETF will ask rights holders for written assurance that patents will be licensed to implementors.

IETF Security Area won't specify "must-implement" protocols that have royalty encumbrances.

## There's an RFC for that! [RFC8179]

If you own a patent, you must disclose it.

- If you know of a patent, you *should* disclose it.
- $\rightarrow$  IETF will ask rights holders for written assurance that patents will be licensed to implementors.

IETF Security Area won't specify "must-implement" protocols that have royalty encumbrances.

Royalty-free "RAND-z" licenses are OK; commitments not to assert patents are better; unencumbered technologies are best.

# There's an RFC for that! [RFC8179]

- If you own a patent, you must disclose it.
- If you know of a patent, you *should* disclose it.
- $\rightarrow$  IETF will ask rights holders for written assurance that patents will be licensed to implementors.
- IETF Security Area won't specify "must-implement" protocols that have royalty encumbrances.
	- Royalty-free "RAND-z" licenses are OK; commitments not to assert patents are better; unencumbered technologies are best.
- → Don't patent crypto.

1. Standardizing advanced crypto with the IETF

2. BLS signatures, hash-to-curve, and more

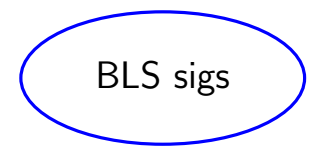

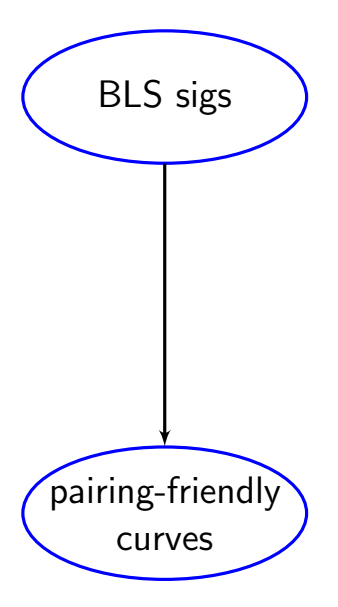

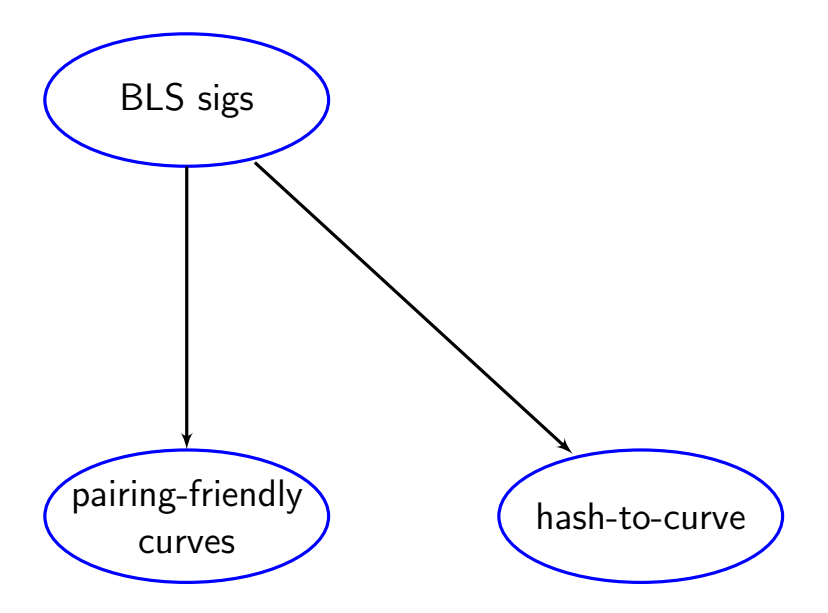

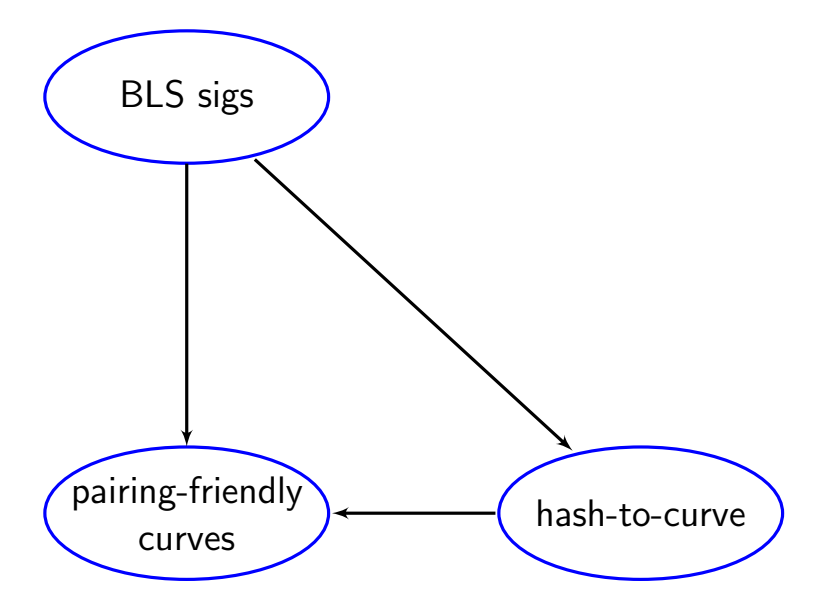

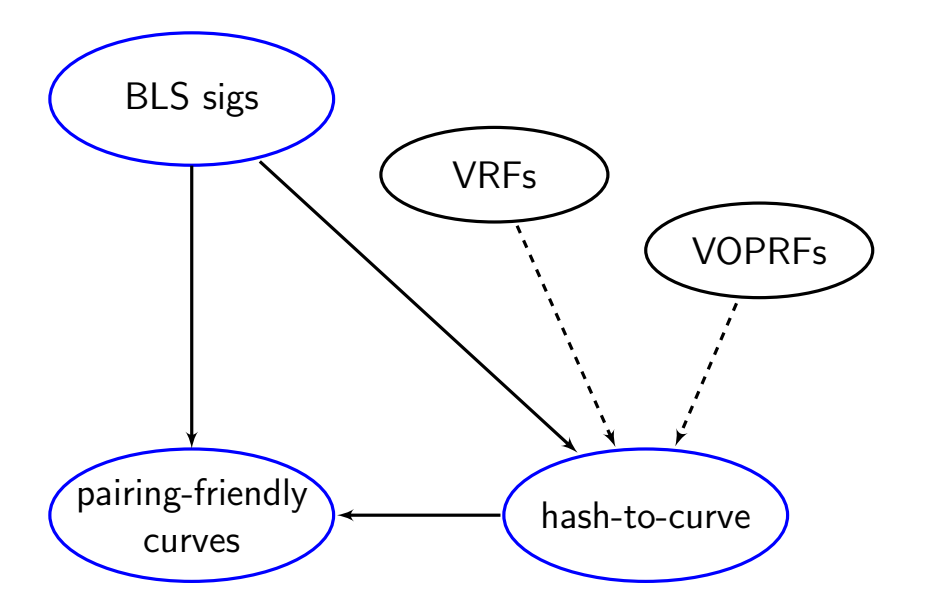

- $\mathbb{G}_1 \subseteq E_1(\mathbb{F}_1)$  and  $\mathbb{G}_2 \subseteq E_2(\mathbb{F}_2)$  of prime order q generated by  $P_1$  and  $P_2$ , respectively
- $G<sub>T</sub>$  of prime order q

- $\mathbb{G}_1 \subset E_1(\mathbb{F}_1)$  and  $\mathbb{G}_2 \subseteq E_2(\mathbb{F}_2)$  of prime order q generated by  $P_1$  and  $P_2$ , respectively
- $G_{\tau}$  of prime order q
- e :  $\mathbb{G}_1 \times \mathbb{G}_2 \rightarrow \mathbb{G}_7$ , a bilinear map:

$$
e(P_1^{\alpha}, P_2^{\beta}) = e(P_1, P_2)^{\alpha \cdot \beta} \qquad \qquad \alpha, \beta \in \mathbb{Z}_q
$$

A pairing-friendly elliptic curve defines:

- $\mathbb{G}_1 \subset E_1(\mathbb{F}_1)$  and  $\mathbb{G}_2 \subseteq E_2(\mathbb{F}_2)$  of prime order q generated by  $P_1$  and  $P_2$ , respectively
- $G_{\tau}$  of prime order q

• 
$$
e : \mathbb{G}_1 \times \mathbb{G}_2 \to \mathbb{G}_7
$$
, a bilinear map:

$$
e(P_1^{\alpha}, P_2^{\beta}) = e(P_1, P_2)^{\alpha \cdot \beta} \qquad \alpha, \beta \in \mathbb{Z}_q
$$

 $\rightarrow$  What else might the spec cover?

- $\mathbb{G}_1 \subset E_1(\mathbb{F}_1)$  and  $\mathbb{G}_2 \subseteq E_2(\mathbb{F}_2)$  of prime order q generated by  $P_1$  and  $P_2$ , respectively
- $G_{\tau}$  of prime order q

• 
$$
e : \mathbb{G}_1 \times \mathbb{G}_2 \to \mathbb{G}_7
$$
, a bilinear map:

$$
e(P_1^{\alpha}, P_2^{\beta}) = e(P_1, P_2)^{\alpha \cdot \beta} \qquad \qquad \alpha, \beta \in \mathbb{Z}_q
$$

- $\rightarrow$  What else might the spec cover?
	- serialization / deserialization

- $\mathbb{G}_1 \subset E_1(\mathbb{F}_1)$  and  $\mathbb{G}_2 \subset E_2(\mathbb{F}_2)$  of prime order q generated by  $P_1$  and  $P_2$ , respectively
- $G_{\tau}$  of prime order q
- e :  $\mathbb{G}_1 \times \mathbb{G}_2 \rightarrow \mathbb{G}_7$ , a bilinear map:

$$
e(P_1^{\alpha}, P_2^{\beta}) = e(P_1, P_2)^{\alpha \cdot \beta} \qquad \qquad \alpha, \beta \in \mathbb{Z}_q
$$

- $\rightarrow$  What else might the spec cover?
	- serialization / deserialization
	- fast subgroup checks [Bowe19]

- $\mathbb{G}_1 \subset E_1(\mathbb{F}_1)$  and  $\mathbb{G}_2 \subset E_2(\mathbb{F}_2)$  of prime order q generated by  $P_1$  and  $P_2$ , respectively
- $G_{\tau}$  of prime order q
- e :  $\mathbb{G}_1 \times \mathbb{G}_2 \rightarrow \mathbb{G}_7$ , a bilinear map:

$$
e(P_1^{\alpha}, P_2^{\beta}) = e(P_1, P_2)^{\alpha \cdot \beta} \qquad \qquad \alpha, \beta \in \mathbb{Z}_q
$$

- $\rightarrow$  What else might the spec cover?
	- serialization / deserialization
	- fast subgroup checks [Bowe19]
	- test vectors

 $\mathsf{HashToField}_i : \{0,1\}^{\star} \to \mathbb{F}$ 

a family of independent ROs indexed by i

 $\mathsf{HashToField}_i : \{0,1\}^{\star} \to \mathbb{F}$ a family of independent ROs indexed by i MapToCurve :  $\mathbb{F} \to E(\mathbb{F})$ [SvdW06,U07,Ica09,BCIMRT10,BHKL13,WB19]

 $\mathsf{HashToField}_i : \{0,1\}^{\star} \to \mathbb{F}$ a family of independent ROs indexed by i MapToCurve :  $\mathbb{F} \to E(\mathbb{F})$ [SvdW06,U07,Ica09,BCIMRT10,BHKL13,WB19] ClearCofactor :  $E(\mathbb{F}) \to \mathbb{G}$ [SBCDK09,FKR11,BP18]

 $\mathsf{HashToField}_i : \{0,1\}^{\star} \to \mathbb{F}$ a family of independent ROs indexed by i MapToCurve :  $\mathbb{F} \to E(\mathbb{F})$ [SvdW06,U07,Ica09,BCIMRT10,BHKL13,WB19] ClearCofactor :  $E(\mathbb{F}) \to \mathbb{G}$ [SBCDK09,FKR11,BP18]

- $H(msg) \rightarrow \mathbb{G}$  [BCIMRT10,FFSTV13]  $Q_1 = \text{MapToCurve}(HashToField_1(msg))$  $Q_2 = \text{MapToCurve}(HashToField_2(msg)$ output ClearCofactor( $Q_1 \cdot Q_2$ )
	- is indifferentiable from a random oracle to  $\mathbb{G}$

 $\mathsf{HashToField}_i : \{0,1\}^{\star} \to \mathbb{F}$ a family of independent ROs indexed by i MapToCurve :  $\mathbb{F} \to E(\mathbb{F})$ [SvdW06,U07,Ica09,BCIMRT10,BHKL13,WB19] ClearCofactor :  $E(\mathbb{F}) \to \mathbb{G}$ [SBCDK09,FKR11,BP18]

- $H(msg) \rightarrow \mathbb{G}$  [BCIMRT10,FFSTV13]  $Q_1 = \text{MapToCurve}(HashToField_1(msg))$  $Q_2 = \text{MapToCurve}(HashToField_2(msg)$ output ClearCofactor( $Q_1 \cdot Q_2$ )
	- is indifferentiable from a random oracle to  $\mathbb{G}$

 $\mathsf{KeyGen}() \to (\mathsf{pk}, \mathsf{sk})$ :  $\mathsf{x} \overset{\text{\tiny R}}{\leftarrow} \mathbb{Z}_q$ ; output  $(P_2^{\mathsf{x}})$  $_{2}^{x}$ , x).

 $\mathsf{KeyGen}() \to (\mathsf{pk}, \mathsf{sk})$ :  $\mathsf{x} \overset{\text{\tiny R}}{\leftarrow} \mathbb{Z}_q$ ; output  $(P_2^{\mathsf{x}})$  $_{2}^{x}$ , x).

 $Sign(sk, msg) \rightarrow sig: output H(msg)^{sk} \in \mathbb{G}_1$ .

 $\mathsf{KeyGen}() \to (\mathsf{pk}, \mathsf{sk})$ :  $\mathsf{x} \overset{\text{\tiny R}}{\leftarrow} \mathbb{Z}_q$ ; output  $(P_2^{\mathsf{x}})$  $_{2}^{x}$ , x).

 $Sign(sk, msg) \rightarrow sig: output H(msg)^{sk} \in \mathbb{G}_1$ .

 $\mathsf{KeyGen}() \to (\mathsf{pk}, \mathsf{sk})$ :  $\mathsf{x} \overset{\text{\tiny R}}{\leftarrow} \mathbb{Z}_q$ ; output  $(P_2^{\mathsf{x}})$  $_{2}^{x}$ , x).

 $Sign(sk, msg) \rightarrow sig: output H(msg)^{sk} \in \mathbb{G}_1$ .

$$
e(H(msg), P_2^x) = e(H(msg)^x, P_2)
$$

KeyGen() 
$$
\rightarrow
$$
 (*pk*, *sk*):  $\overline{x \stackrel{\text{R}}{\leftarrow} \mathbb{Z}_q}$ , output ( $P_2^x$ , x).

 $Sign(sk, msg) \rightarrow sig: output H(msg)^{sk} \in \mathbb{G}_1$ .

$$
e(H(msg), P_2^x) = e(H(msg)^x, P_2)
$$

KeyGen() 
$$
\rightarrow
$$
 ~~(pk, sk)~~ x  $\leftarrow \mathbb{Z}_q$ ; output  $(P_2^x, x)$ .  
Sign(*sk*, msg)  $\rightarrow$  ~~[sig]~~ output  $H(msg)^{sk} \in \mathbb{G}_1$ .

$$
e(H(msg), P_2^x) = e(H(msg)^x, P_2)
$$

 $\mathsf{Aggregate}(\mathsf{sig}_1, \dots, \mathsf{sig}_n) \to \mathsf{sig}.$ output  $\prod_i$ sig $_i \in \mathbb{G}_1$ .

 $\mathsf{Aggregate}(\mathsf{sig}_1, \dots, \mathsf{sig}_n) \to \mathsf{sig}.$ output  $\prod_i$ sig $_i \in \mathbb{G}_1$ .

 $VerMulti(pk_1, ..., pk_n, msg, sig) \rightarrow \{OK, \perp\}$ : if  $e(H(msg), \prod_i pk_i) = e(\text{sig}, P_2)$ , output OK, else output ⊥.

 $\mathsf{Aggregate}(\mathsf{sig}_1, \dots, \mathsf{sig}_n) \to \mathsf{sig}.$ output  $\prod_i$ sig $_i \in \mathbb{G}_1$ .

 $VerMulti(pk_1, ..., pk_n, msg, sig) \rightarrow \{OK, \perp\}$ : if  $e(H(msg), \prod_i pk_i) = e(\text{sig}, P_2)$ , output OK, else output  $\perp$ .

 $\mathsf{VerBatch}(pk_1, \mathsf{msg}_1, \ldots, pk_n, \mathsf{msg}_n, \mathsf{sig}) \rightarrow \{\mathsf{OK}, \bot\}$ : if  $\prod_i e(H(msg_i), \rho k_i) = e(\text{sig}, P_2)$ , output OK, else output  $\perp$ .

 $\mathsf{Aggregate}(\mathsf{sig}_1, \dots, \mathsf{sig}_n) \to \mathsf{sig}.$ output  $\prod_i$ sig $_i \in \mathbb{G}_1$ .

 $\mathsf{VerMulti}(pk_1, \ldots, pk_n, \mathsf{msg}, \mathsf{sig}) \rightarrow \{\mathsf{OK}, \bot\}$ : if  $\textcolor{blue}{\big[e(H(msg), \prod_i pk_i)\big]} = e(\textsf{sig}, P_2)$ , output OK, else output ⊥.

 $\mathsf{VerBatch}(\overline{\rho k_1},\overline{\text{msg}_1},\dots,\overline{\rho k_n},\overline{\text{msg}_n},\text{sig}) \rightarrow \{\mathsf{OK},\bot\}$ : if $\left[\prod_i e(H({\mathsf{msg}}_i), \overline{\rho k_i})\right] = e({\textsf{sig}}, \overline{P_2})$ , output OK, else output ⊥.

Rogue key attack

Let's say Alice has  $pk_a$  and Bob has  $pk_b$ .

Mallory samples  $x \stackrel{\text{\tiny{R}}}{\leftarrow} \mathbb{Z}_q$  and computes

$$
pk_m = P_2^{\times} \cdot (pk_a \cdot pk_b)^{-1}
$$

Rogue key attack

Let's say Alice has  $pk_a$  and Bob has  $pk_b$ .

Mallory samples  $x \stackrel{\text{\tiny{R}}}{\leftarrow} \mathbb{Z}_q$  and computes

$$
pk_m = P_2^{\times} \cdot (pk_a \cdot pk_b)^{-1}
$$

Since  $\prod pk_i = P_2^x$  $_2^{\infty}$ , Mallory can forge a multi-signature for any msg:

$$
e(H(msg), \prod pk_i) = e(H(msg)^x, P_2)
$$

Defending against rogue keys Require unique messages [BGLS03]: But: no fast multi-sig verification.

Require unique messages [BGLS03]: But: no fast multi-sig verification.

Message augmentation [BGLS03, BNN07]. Sign  $pk \parallel$  msg, ensuring uniqueness (so: no fast multi-sig verification).

Require unique messages [BGLS03]: But: no fast multi-sig verification.

Message augmentation [BGLS03, BNN07]. Sign  $pk \parallel$  msg, ensuring uniqueness (so: no fast multi-sig verification).

Proof of possession [Bol03,LOSSW06,RY07]: Require key owners to furnish  $Sign(sk, pk)$ (gives fast multi-sig verification).

Require unique messages [BGLS03]: But: no fast multi-sig verification.

Message augmentation [BGLS03, BNN07]. Sign  $pk \parallel$  msg, ensuring uniqueness (so: no fast multi-sig verification).

Proof of possession [Bol03,LOSSW06,RY07]: Require key owners to furnish  $Sign(sk, pk)$ (gives fast multi-sig verification).

Random linear combination [BDN18]: Check  $e(H(msg_i), \prod_i pk_i^{\alpha_i}) \stackrel{?}{=} e(\prod_i sig_i^{\alpha_i}, P_2)$ for pseudorandomly-generated  $\alpha_i.$ 

Require unique messages [BGLS03]: But: no fast multi-sig verification.

Message augmentation [BGLS03, BNN07]. Sign  $pk \parallel$  msg, ensuring uniqueness (so: no fast multi-sig verification).

Proof of possession [Bol03,LOSSW06,RY07]: Require key owners to furnish  $Sign(sk, pk)$ (gives fast multi-sig verification).

Random linear combination [BDN18]: Check  $e(H(msg_i), \prod_i pk_i^{\alpha_i}) \stackrel{?}{=} e(\prod_i sig_i^{\alpha_i}, P_2)$ for pseudorandomly-generated  $\alpha_i.$ 

✓ Make things hard to break, but add firewalls for when they do.

- $\checkmark$  Make things hard to break, but add firewalls for when they do.
- $\checkmark$  Implement, implement, implement: that's what the standard is for!

- $\checkmark$  Make things hard to break, but add firewalls for when they do.
- $\checkmark$  Implement, implement, implement: that's what the standard is for!
- ✓ You can't make everyone happy (but don't take it personally).

- ✓ Make things hard to break, but add firewalls for when they do.
- $\checkmark$  Implement, implement, implement: that's what the standard is for!
- ✓ You can't make everyone happy (but don't take it personally).
- $\sqrt{\ }$  The IETF is a great place for new crypto!

- ✓ Make things hard to break, but add firewalls for when they do.
- $\checkmark$  Implement, implement, implement: that's what the standard is for!
- ✓ You can't make everyone happy (but don't take it personally).
- $\sqrt{\ }$  The IETF is a great place for new crypto!

https://github.com/cfrg/draft-irtf-cfrg-bls-signature https://github.com/cfrg/draft-irtf-cfrg-hash-to-curve https://bls-hash.crypto.fyi